#### Introduction to Database Systems CSE 444

Lecture 2: SQL

CSE 444 - Summer 2010 1

#### Announcements

- Project 1 is posted on class website
	- –Due in two weeks (11 pm)
	- –– Remember: time goes by very fast! Start early!
- Have you logged in to the database yet?
	- –– If not, do it now and report any problems!
	- – Accessing SQL Server
		- Host: IISQLSRV.cs.washington.edu
		- Authentication: SQL Server Authentication
		- User: your\_uwnetid
		- Password:
		- Change your password !

# **Outline**

- Data in SQL
- Simple Queries in SQL  $(6.1)$
- Queries with more than one relation (6.2)
- Subqueries (6.3)

# Structured Query Language (SQL)

- Data Definition Language (DDL)
	- Create/alter/delete tables and their attributes
	- Later lectures...
- Data Manipulation Language (DML)
	- Query one or more tables discussed next !
	- $-$  Insert/delete/modify tuples in tables

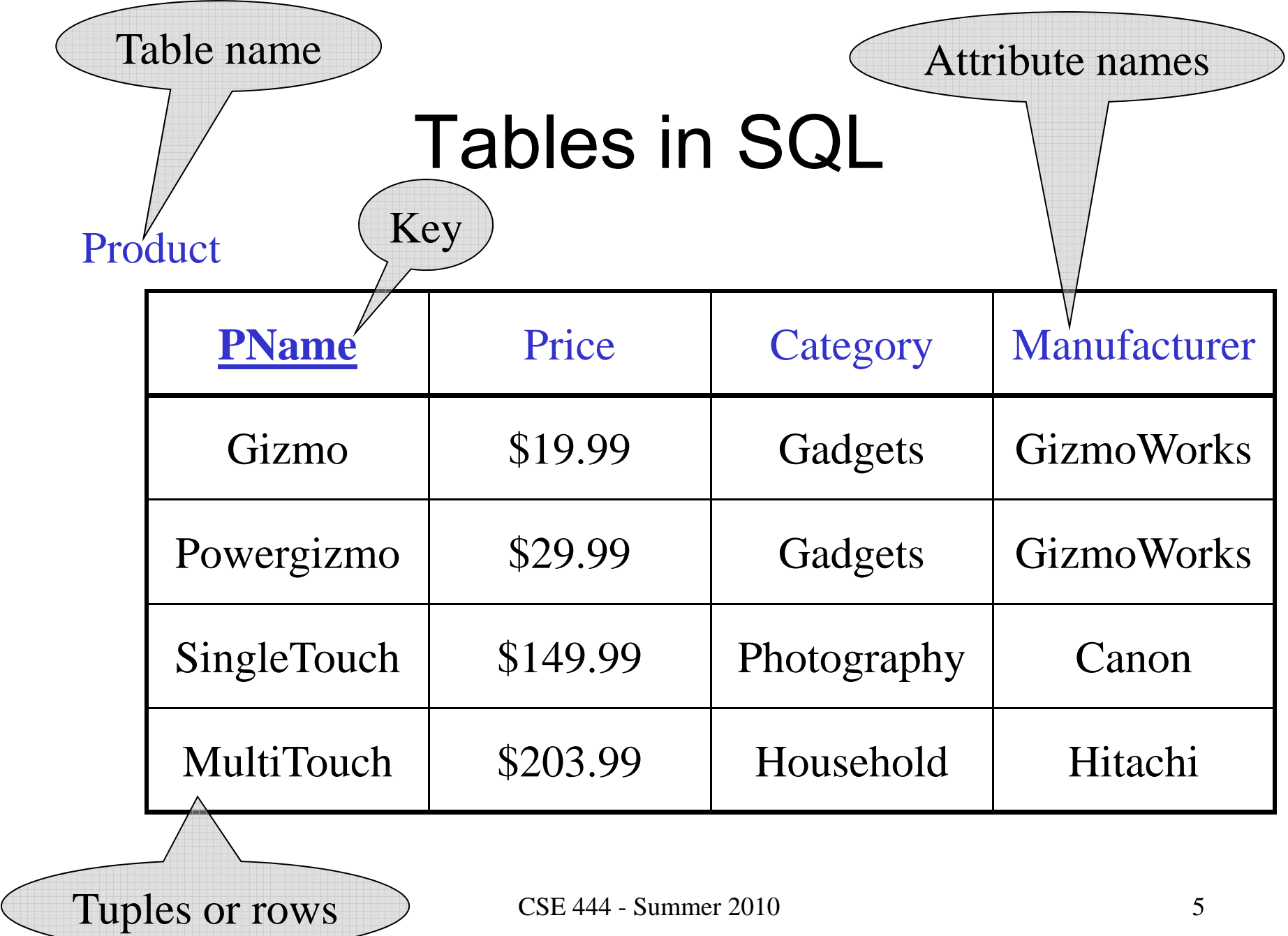

# Data Types in SQL

#### • Atomic types

- Character strings: CHAR(20), VARCHAR(50)
	- Can be of fixed or variable length
- Numbers: INT, BIGINT, SMALLINT, FLOAT
- –– Others: MONEY, DATETIME, …
- Record (aka tuple)
	- Has atomic attributes
- Table (relation)
	- –A set of tuples

Book Sec. 2.3.2

# Simple SQL Query

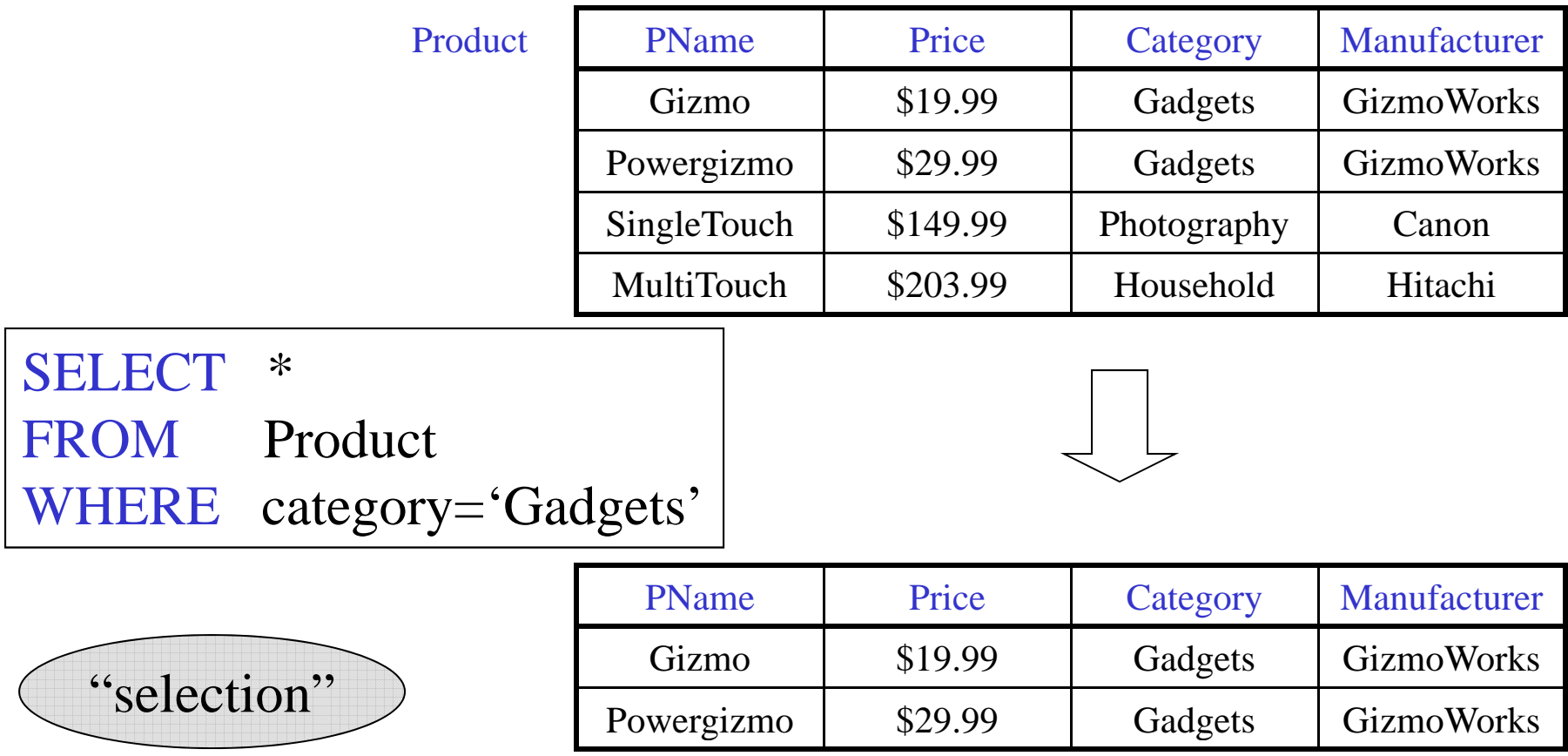

# Simple SQL Query

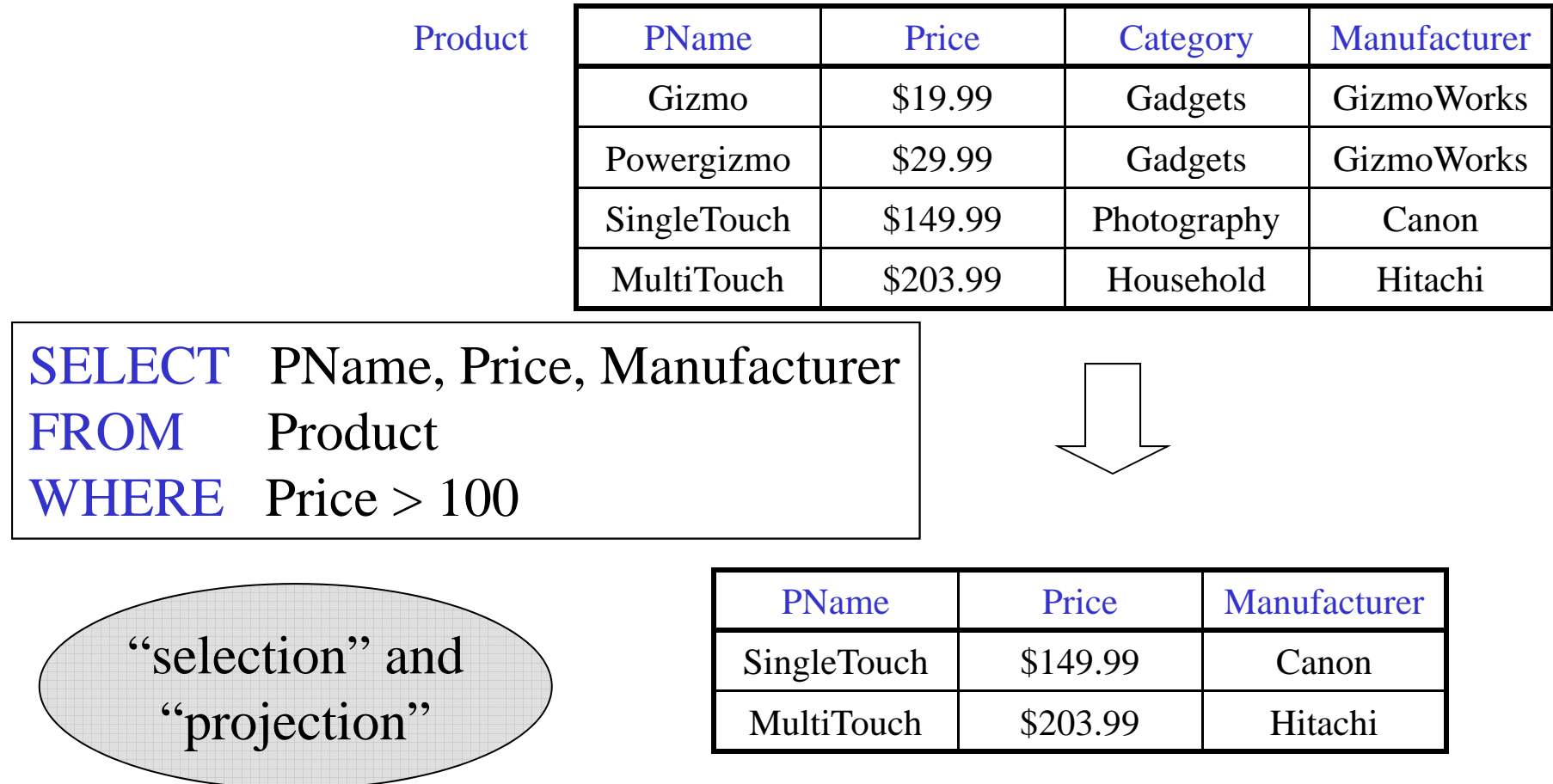

## **Details**

- SQL is case insensitive
	- $-$  SELECT = Select = select = sEleCt  $_{\textrm{\tiny (but please don't do that)}}$
	- Product = product
	- BUT 'Seattle' ≠ 'seattle' (in general)
- Constants must use single quotes
	- 'abc' yes
	- "abc" no

# Eliminating Duplicates

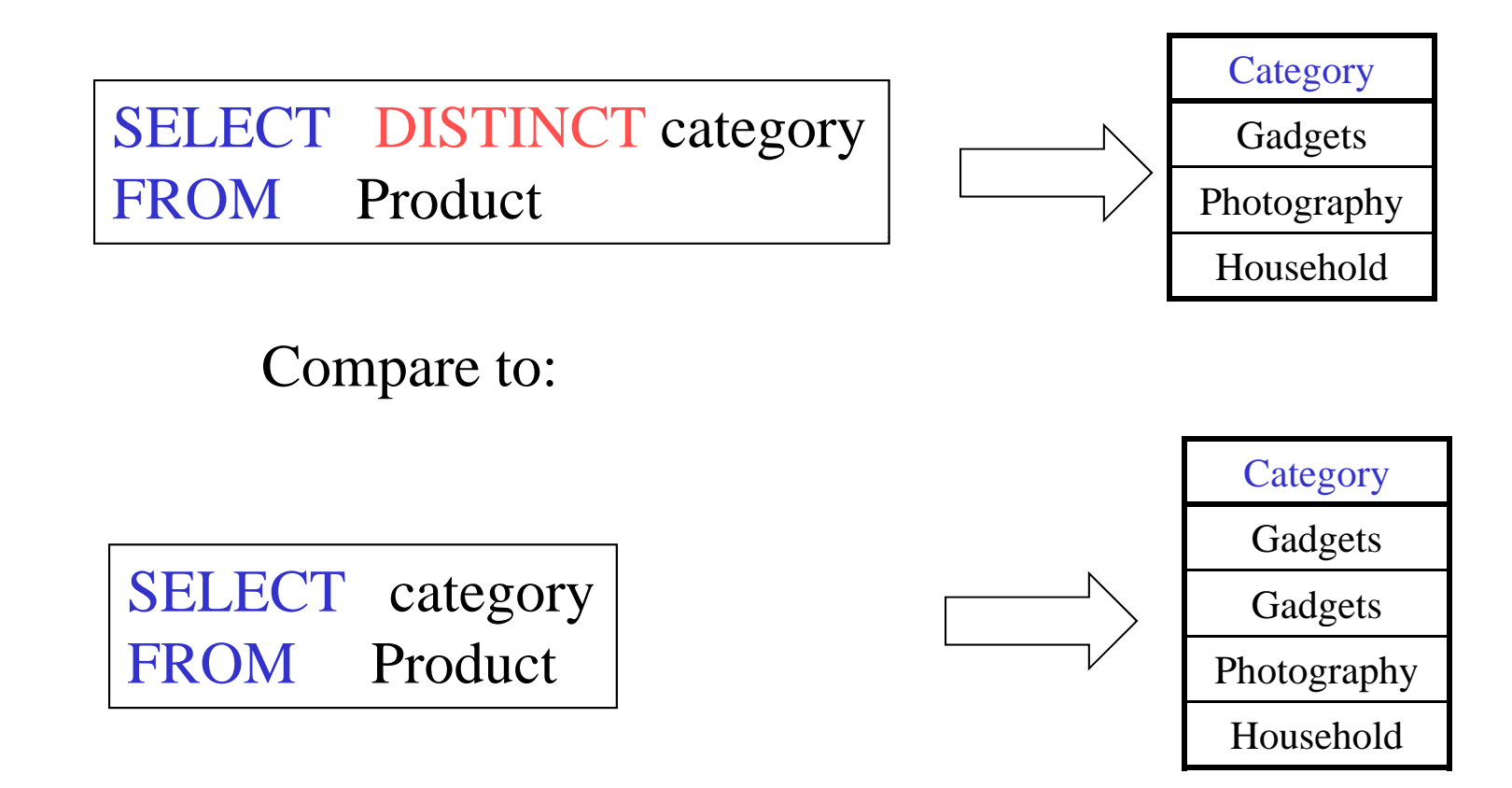

# Ordering the Results

SELECT pname, price, manufacturer FROM Product WHERE category='gadgets' AND price > 10 ORDER BY price, pname

Ties are broken by the second attribute on the ORDER BY list, etc.

Ordering is ascending, unless you specify the DESC keyword.

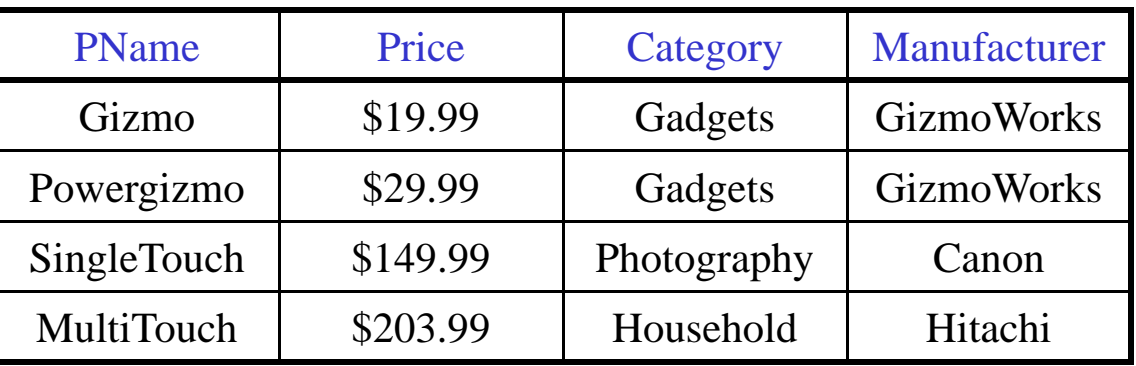

SELECT DISTINCT category FROM Product ORDER BY category

SELECT C ategory FROM Product ORDER BY PName

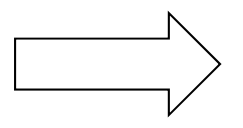

SELECT DISTINCT category FROM Product ORDER BY PName

# Keys and Foreign Keys

Company

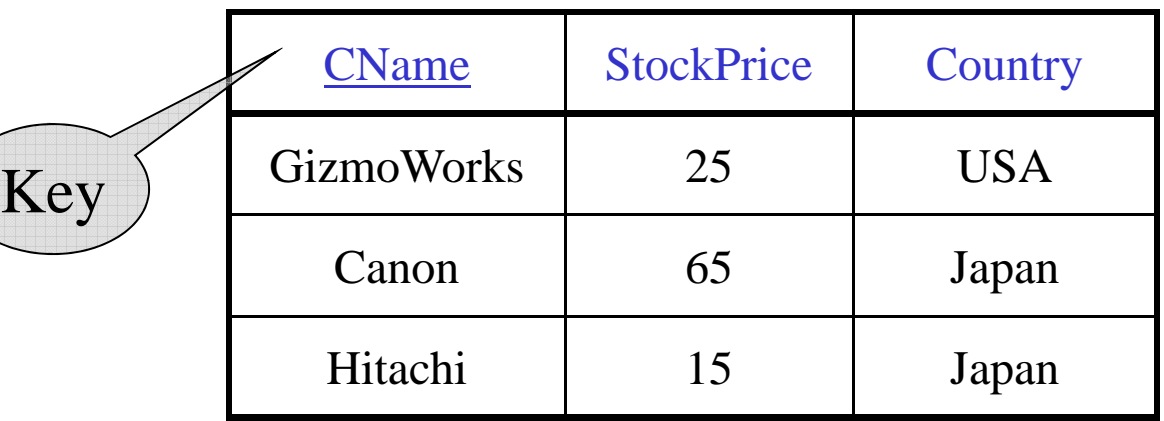

#### Product

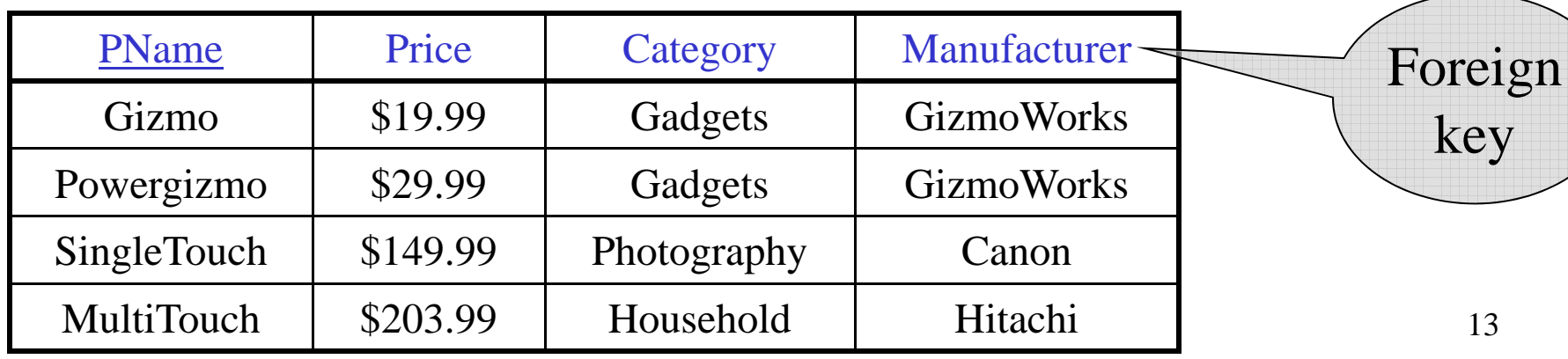

# Joins

Product (pname, price, category, manufacturer) Company (cname, stockPrice, country)

Find all products under \$200 manufactured in Japan; return their names and prices. Join SELECT PName, Price FROM Product, Company between Product and Company WHERE Manufacturer=CName AND Country='Japan' AND Price  $\lt=200$ 

# Joins

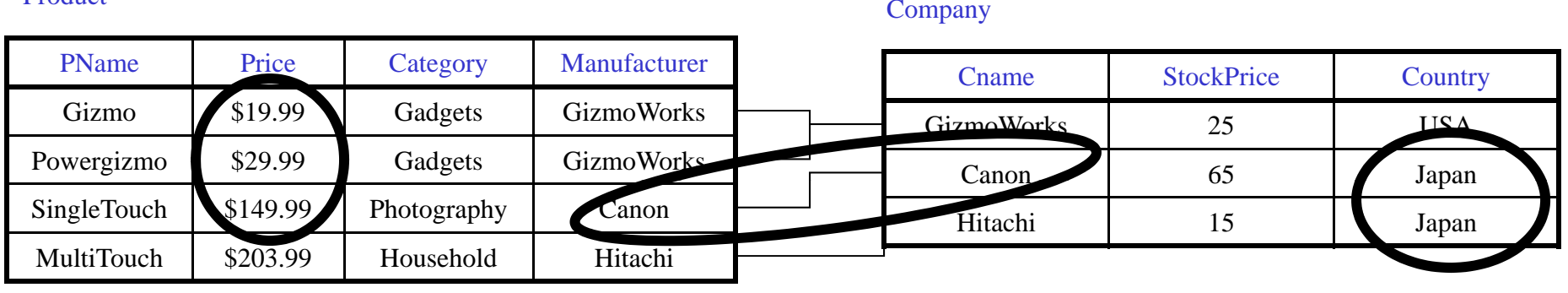

SELECT PName, Price FROMProduct, Company WHERE Manufacturer=CName AND Country='Japan' AND Price <= 200

Product

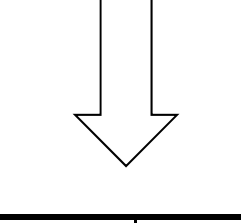

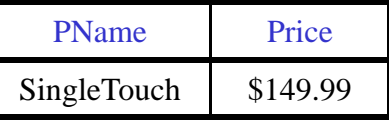

CSE 444 - Summer 2010 15

## Tuple Variables

Person(pname, address, worksfor) Company(cname, address)

> SELECT DISTINCT pname, address FROM Person, Company WHERE worksfor  $=$  cname

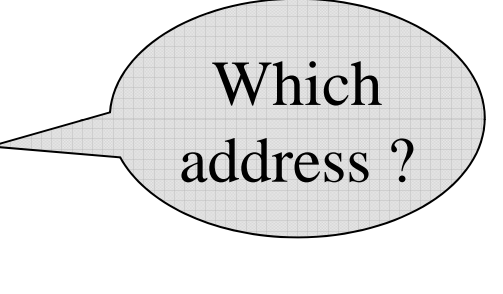

SELECT DISTINCT Person.pname, Company.address FROMM Person, Company

WHERE Person.worksfor  $=$  Company.cname

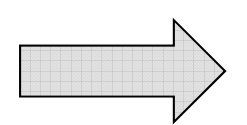

SELECT DISTINCT x.pname, y.address FROM Person AS x, Company AS y WHERE  $x.$  works for  $=$  y.cname

# In Class

Product (pname, price, category, manufacturer) Company (cname, stockPrice, country)

Find all Chinese companies that manufacture products in the 'toy' category

SELECT cname FROMWHERE

# In Class

Product (pname, price, category, manufacturer) Company (cname, stockPrice, country)

Find all Chinese companies that manufacture products both in the 'electronic' and 'toy' categories

SELECT cname

**FROM** 

WHERE

# Meaning (Semantics) of SQL Queries

SELECT  $\mathsf{a}_{\textsf{1}}, \mathsf{a}_{\textsf{2}}, ..., \mathsf{a}_{\textsf{k}}$  $\mathsf{FROM}{}^-\mathsf{R}_1\mathsf{AS}\ \mathsf{x}_1\ \mathsf{R}_2\ \mathsf{AS}\ \mathsf{x}_2\ \mathsf{...}\ \mathsf{R}_\mathsf{n}\ \mathsf{AS}\ \mathsf{x}_\mathsf{n}$ WHERE Conditions

Answer = {}  
\nfor x<sub>1</sub> in R<sub>1</sub> do  
\nfor x<sub>2</sub> in R<sub>2</sub> do  
\n...  
\nfor x<sub>n</sub> in R<sub>n</sub> do  
\nif Conditions  
\nthen Answer = Answer 
$$
\cup
$$
 {(a<sub>1</sub>,...,a<sub>k</sub>)}

## Using the Formal Semantics

What do these queries compute?

SELECT DISTINCT R A. FROM R, S WHERE R.A=S.A

Returns R ∩S

SELECT DISTINCT R.A FROM R, S, T WHERE R.A=S.A OR R.A=T.A

Returns R  $\cap$  (S  $\cup$  T) if  $S \neq \emptyset$  and  $T \neq \emptyset$ else returns  $\varnothing$ 

# Joins Introduce Duplicates

Product (pname, price, category, manufacturer) Company (cname, stockPrice, country)

Find all countries that manufacture some product in the 'Gadgets' category.

SELECT Country FROM Product, Company WHERE Manufacturer=CName AND Category='Gadgets'

#### Joins Introduce Duplicates

#### Product

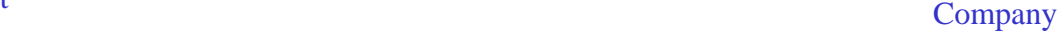

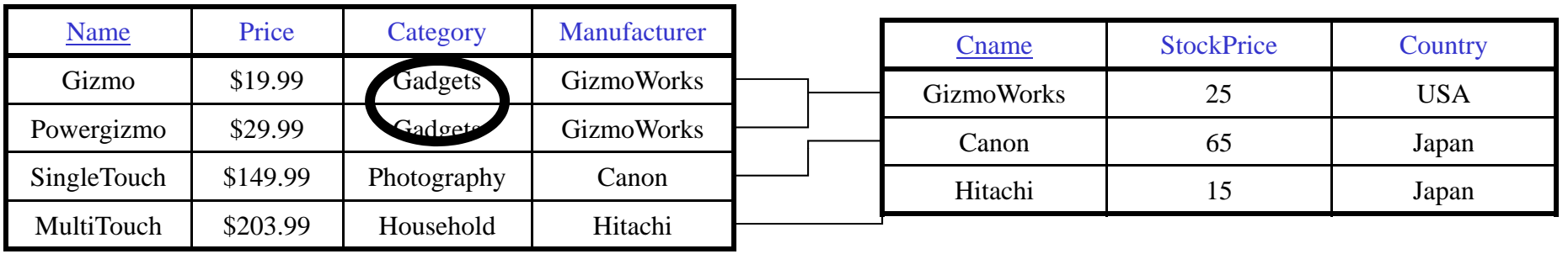

SELECT Country FROM Product, Company WHERE Manufacturer=CName AND Category='Gadgets'

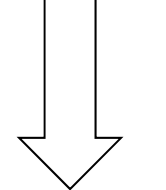

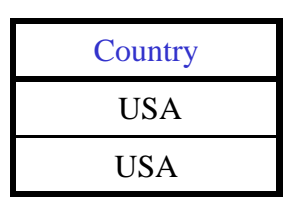

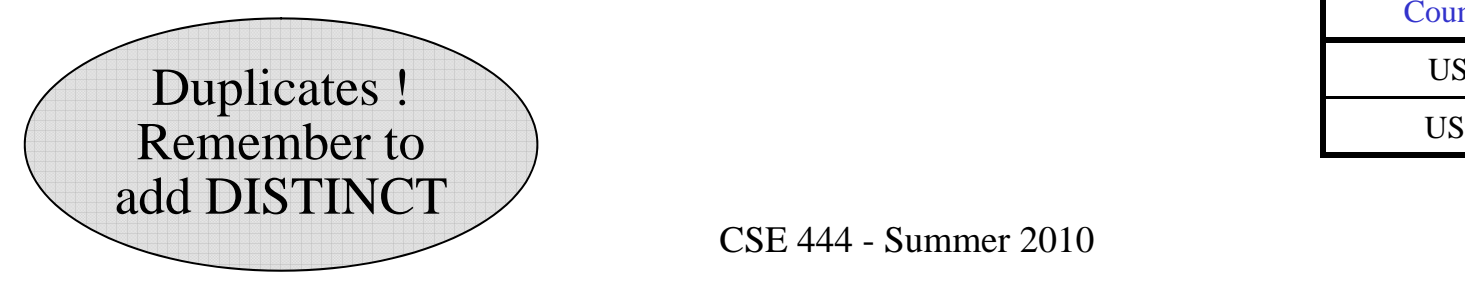

# **Subqueries**

- A subquery is a SQL query nested inside a larger query
- Such inner-outer queries are called nested queries
- A subquery may occur in:
	- A SELECT clause
	- A FROM clause
	- A WHERE clause

Rule of thumb: avoid writing nested queries when possible; keep in mind that sometimes it's impossible

# 1. Subqueries in SELECT

Product (pname, price, cid) Company(cid, cname, city)

For each product return the city where it is manufactured

SELECT X.pname, (SELECT Y.city FROM Company Y WHERE Y.cid=X.cid) FROM Product X

What happens if the subquery returns more than one city?

# 1. Subqueries in SELECT

Product (pname, price, cid) Company(cid, cname, city)

Whenever possible, don't use a nested queries:

 $\frac{1}{2}$ 

SELECT pname, (SELECT city FROM Company WHERE Company.cid=Product.cid) FROM Product

> SELECT pname, city FROM Product, Company WHERE Product.cid=Company.cid

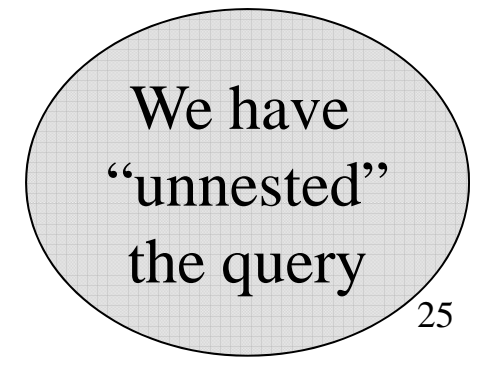

# 1. Subqueries in SELECT

Product (pname, price, cid) Company(cid, cname, city)

Compute the number of products made in by each company

SELECT DISTINCT C.cname, (SELECT count(\*) FROM Product P WHERE P.cid=C.cid) FROM Company C

Better: we can unnest by using a GROUP BY (next lecture)

## 2. Subqueries in FROM

Product (pname, price, cid) Company(cid, cname, city)

Find all products whose prices is  $> 20$  and  $< 30$ 

SELECT P.pname FROM (SELECT \* FROM Product WHERE price > 20) as P WHERE P. price < 30

> Unnest this query! est this query !<br>CSE 444 - Summer 2010

Product (pname, price, cid) Existential quantifiers Company(cid, cname, city)

Find all companies that make some products with price  $< 100$ 

SELECT DISTINCT C.cname Using EXISTS: FROM Company C WHERE EXISTS (SELECT \* FROM Product P WHERE C.cid  $-$  P.cid and P.price  $< 100$ )

Product (pname, price, cid) Existential quantifiers Company(cid, cname, city)

Find all companies that make some products with price  $< 100$ 

Using IN

SELECT DISTINCT C.cname FROM Company C WHERE C.cid IN (SELECT P.cid FROM Product P WHERE P.price  $< 100$ )

Product (pname, price, cid) Existential quantifiers Company(cid, cname, city)

Find all companies that make some products with price  $< 100$ 

SELECT DISTINCT C.cname Using ANY: FROM Company C WHERE 100 > ANY (SELECT price FROM Product P WHERE P.cid  $-$  C.cid) RE P.cid – C.cid)<br>CSE 444 - Summer 2010

Product (pname, price, cid) Existential quantifiers Company(cid, cname, city)

Find all companies that make some products with price  $< 100$ 

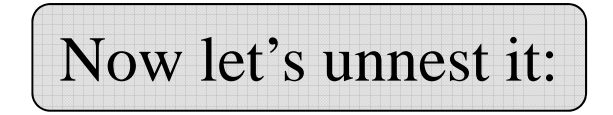

SELECT DISTINCT C.cname FROM Company C, Product P WHERE C.cid= P.cid and P.price < 100

Existential quantifiers are easy  $\lvert \odot \rvert$  <sub>31</sub>

Product (pname, price, cid) Universal quantifiers Company(cid, cname, city)

Find all companies that make only products with price < 100

same as:

Find all companies whose products <u>all</u> have price < 100

Universal quantifiers are hard ! @

1. Find *the other* companies: i.e. s.t. <u>some</u> product  $\geq 100$ 

SELECT DISTINCT C.cname FROM Company C WHERE C.cid IN (SELECT P.cid FROM Product P WHERE P.price >= 100)

2. Find all companies s.t. all their products have price  $< 100$ 

SELECT DISTINCT C.cname FROM Company C WHERE C.cid NOT IN (SELECT P.cid FROM Product P WHERE P.price >= 100)

Product (pname, price, cid) [Universal quantifiers] Company(cid, cname, city)

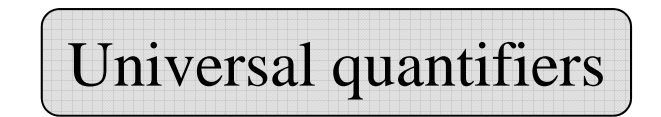

Find all companies that make only products with price  $< 100$ 

SELECT DISTINCT C.cname Using EXISTS: FROM Company C WHERE NOT EXISTS (SELECT \* FROM Product P WHERE P.cid  $-C$  cid and P.price  $>$   $-100$ )

Product (pname, price, cid) [Universal quantifiers] Company(cid, cname, city)

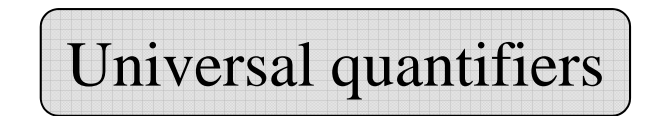

Find all companies that make only products with price  $< 100$ 

SELECT DISTINCT C.cname Using ALL:

FROM Company C WHERE 100 > ALL (SELECT price FROM Product P WHERE P.cid  $-$  C.cid) RE P.cid – C.cid)<br>CSE 444 - Summer 2010

## Question for Database Fans and their Friends

• Can we unnest the *universal quantifier* query ?

#### Monotone Queries

- A query Q is monotone if:
	- Whenever we add tuples to one or more of the tables…
	- $-$  … the answer to the query cannot contain fewer tuples
- Fact: all unnested queries are monotone Proof: using the "nested for loops" semantics
- $\bullet$ Fact: Query with universal quantifier is not monotone
- $\bullet$ • Consequence: we cannot unnest a query with a universal quantifier

# Queries that must be nested

- Queries with universal quantifiers or with negation
- The drinkers-bars-beers example next
- This is a famous example from textbook on databases by Ullman

# The drinkers-bars-beers example

Likes(drinker, beer)

Frequents(drinker, bar) **Frequents(drinker, bar)** Challenge: write these in SQL Serves(bar, beer) 

Find drinkers that frequent <u>some</u> bar that serves some beer they like.

x: ∃y. ∃z. Frequents(x, y) <sup>∧</sup>Serves(y,z) <sup>∧</sup>Likes(x,z)

Find drinkers that frequent <u>only</u> bars that serves <u>some</u> beer they like.

x: ∀y. Frequents(x, y) ⇒ ( ∃z. Serves(y,z) <sup>∧</sup>Likes(x,z))

Find drinkers that frequent <u>some</u> bar that serves <u>only</u> beers they like.

x: ∃y. Frequents(x, y)∧∀z.(Serves(y,z) ⇒ Likes(x,z))

Find drinkers that frequent <u>only</u> bars that serves <u>only</u> beer they like.

x:  $\forall$ y. Frequents(x, y) $\Rightarrow \forall$ z.(Serves(y,z)  $\Rightarrow$  Likes(x,z))